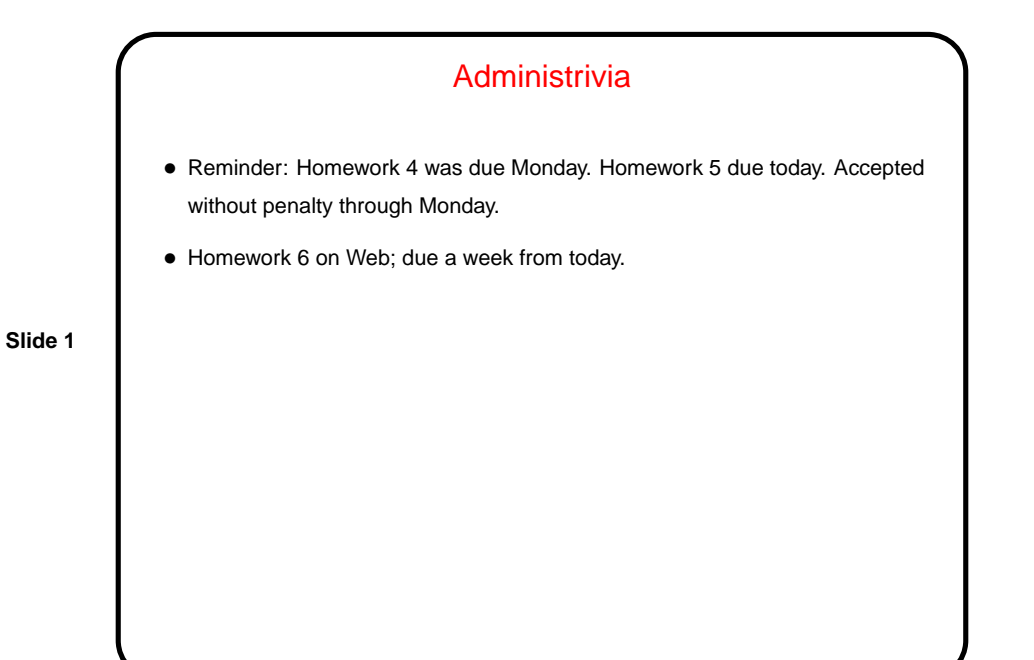

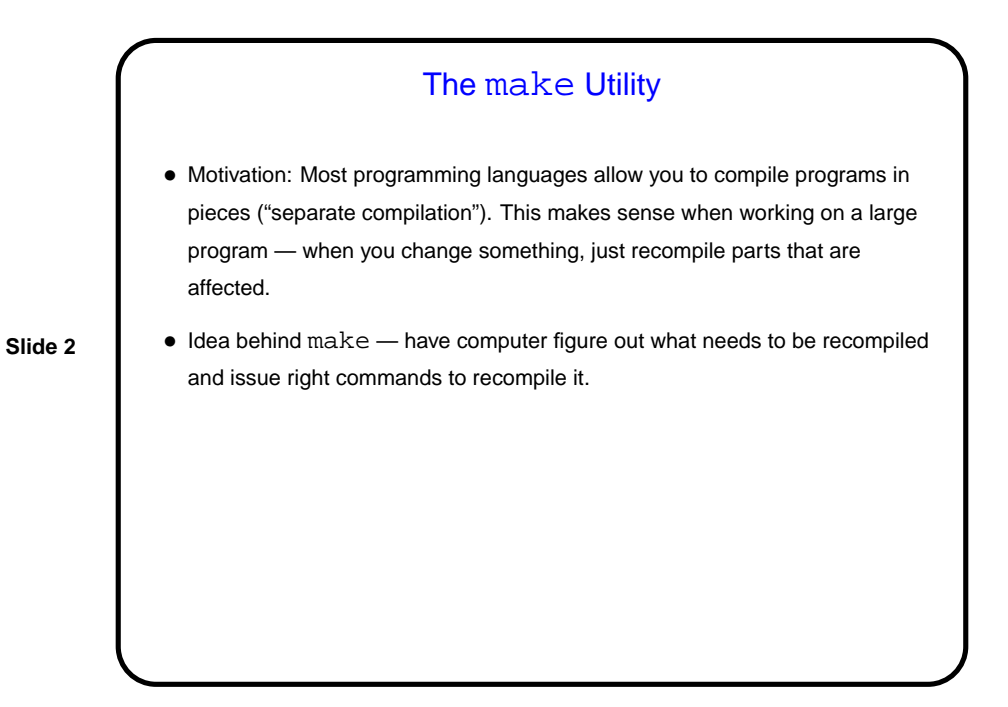

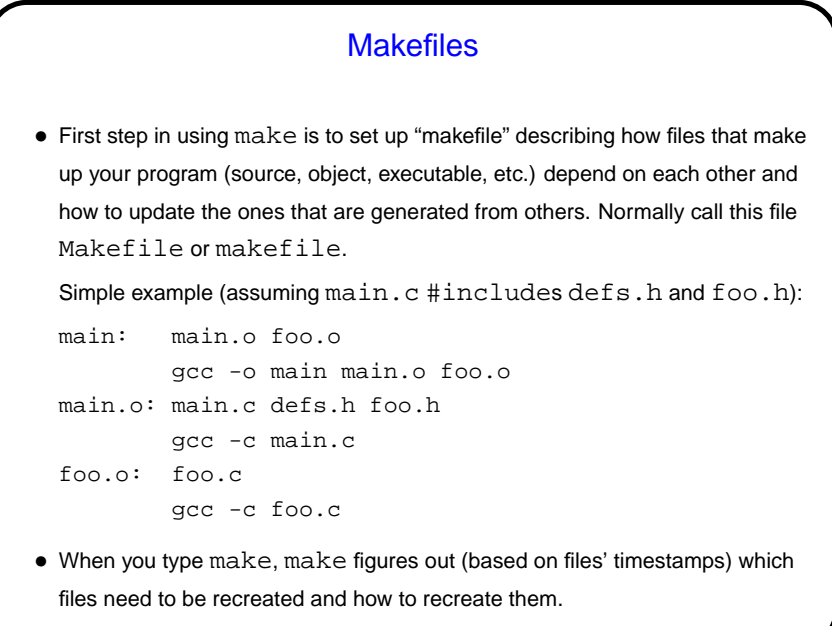

**Slide 3**

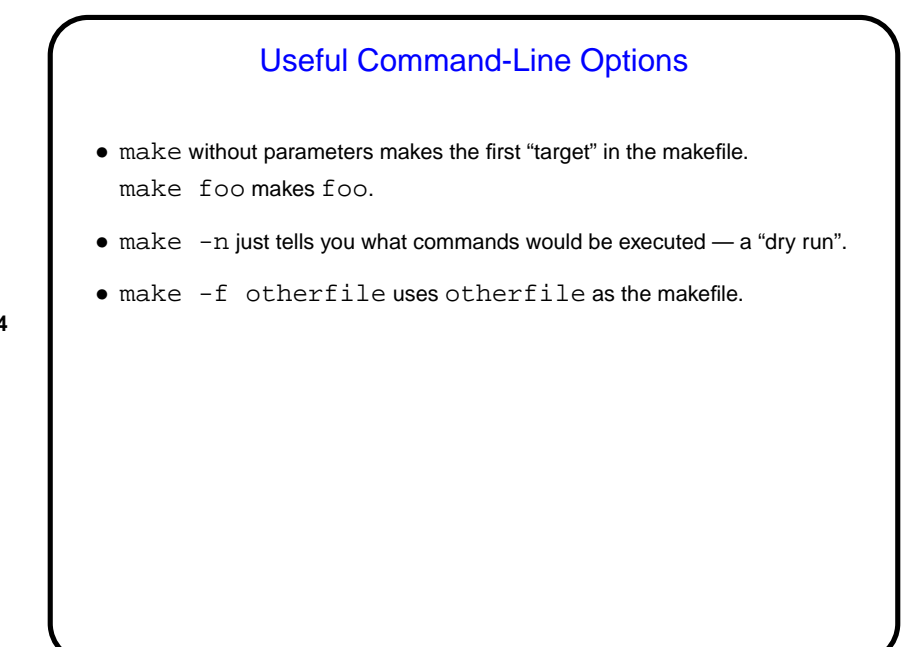

**Slide 4**

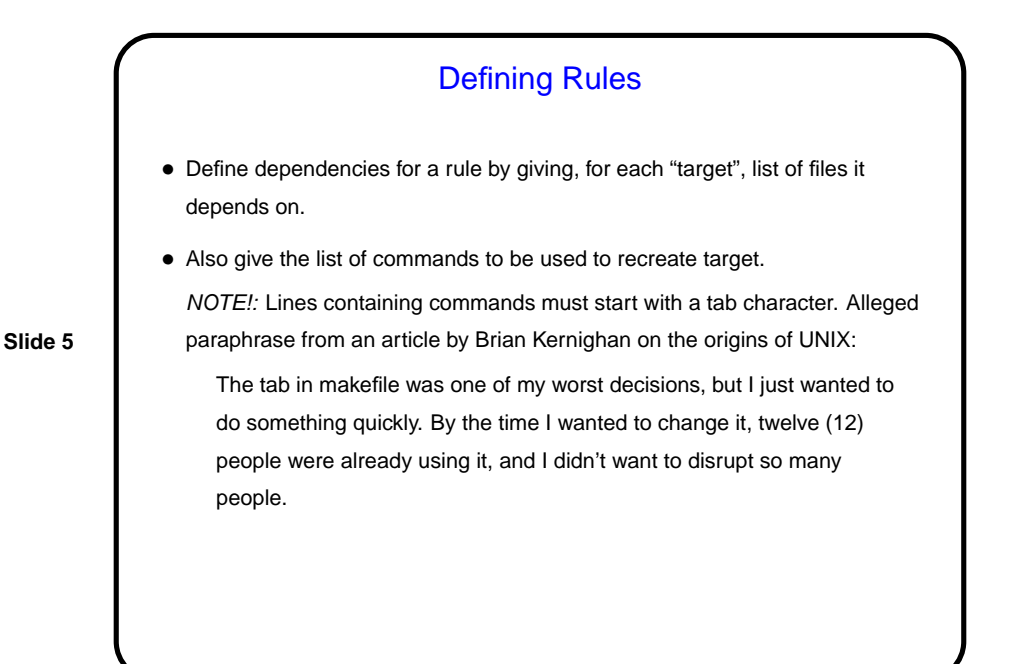

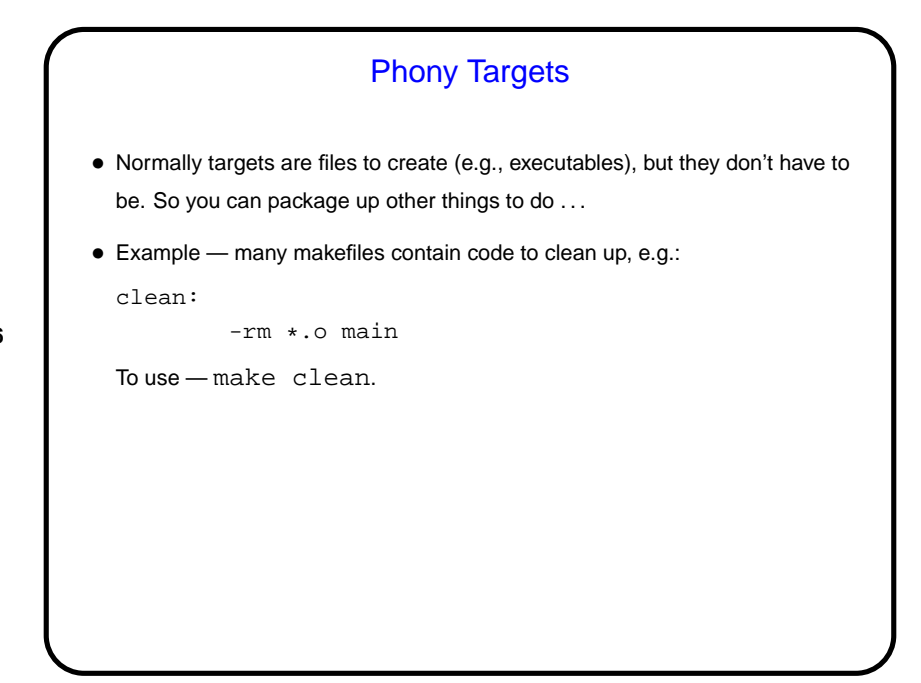

**Slide 6**

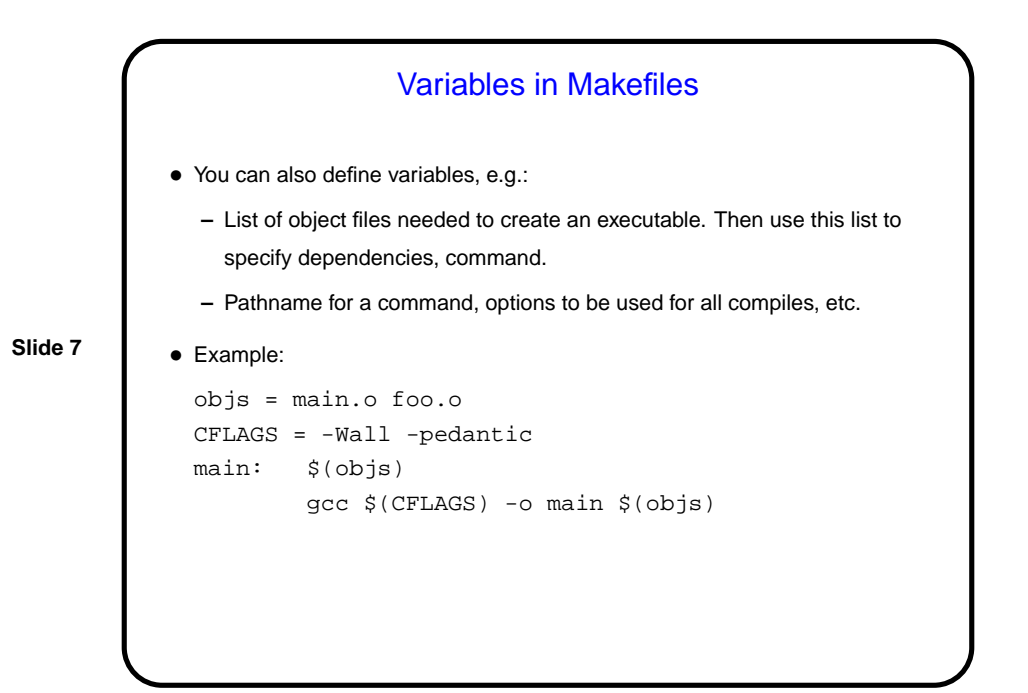

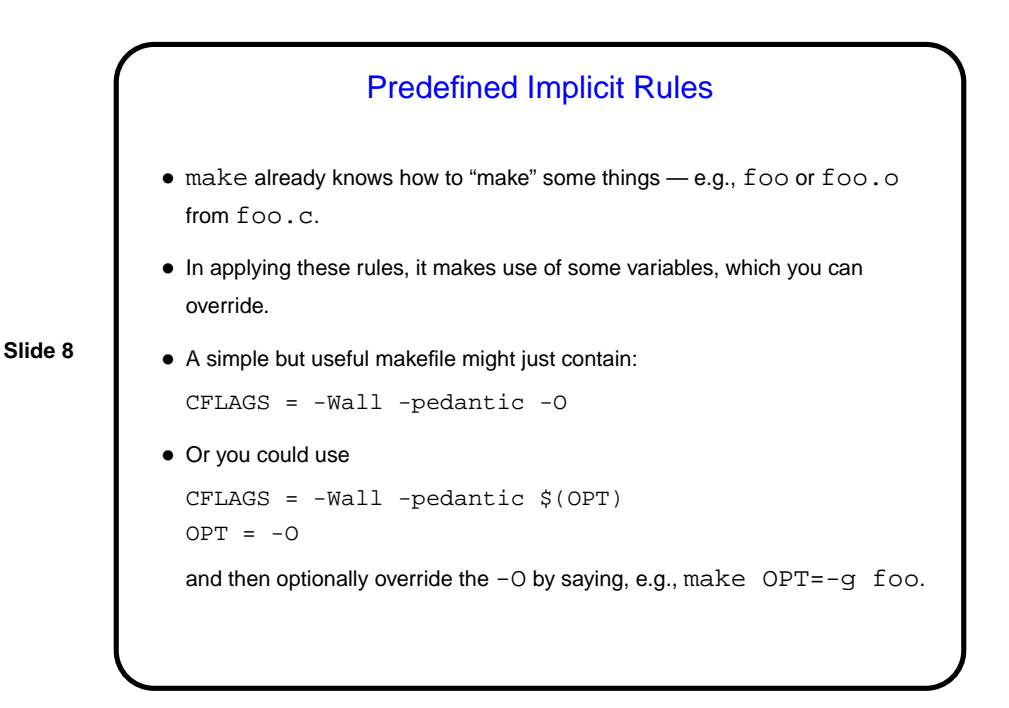

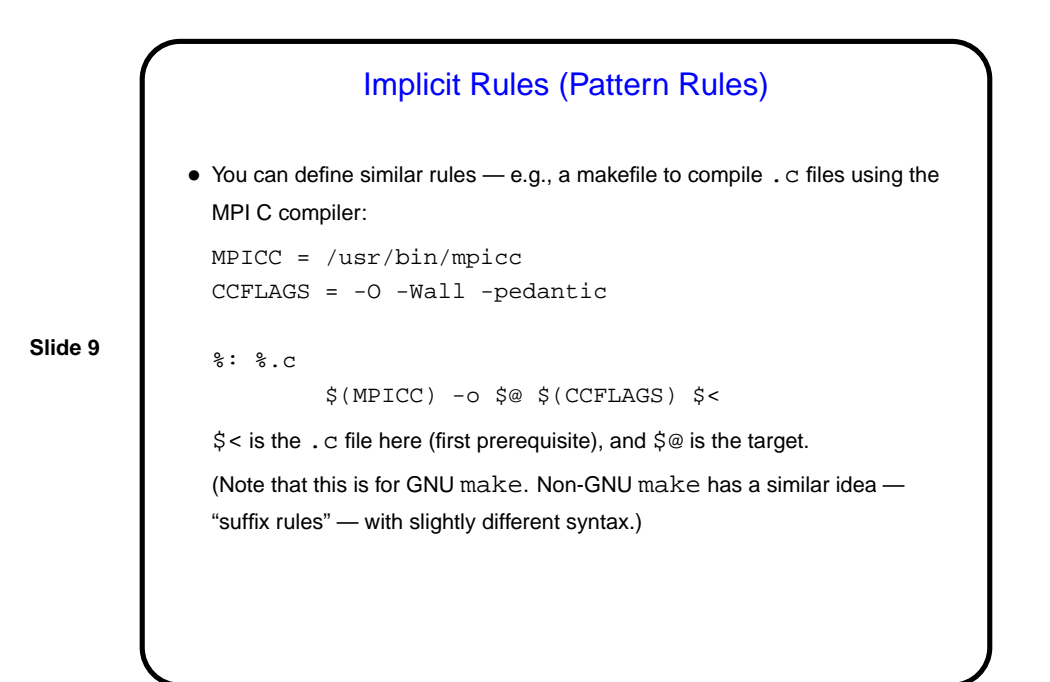

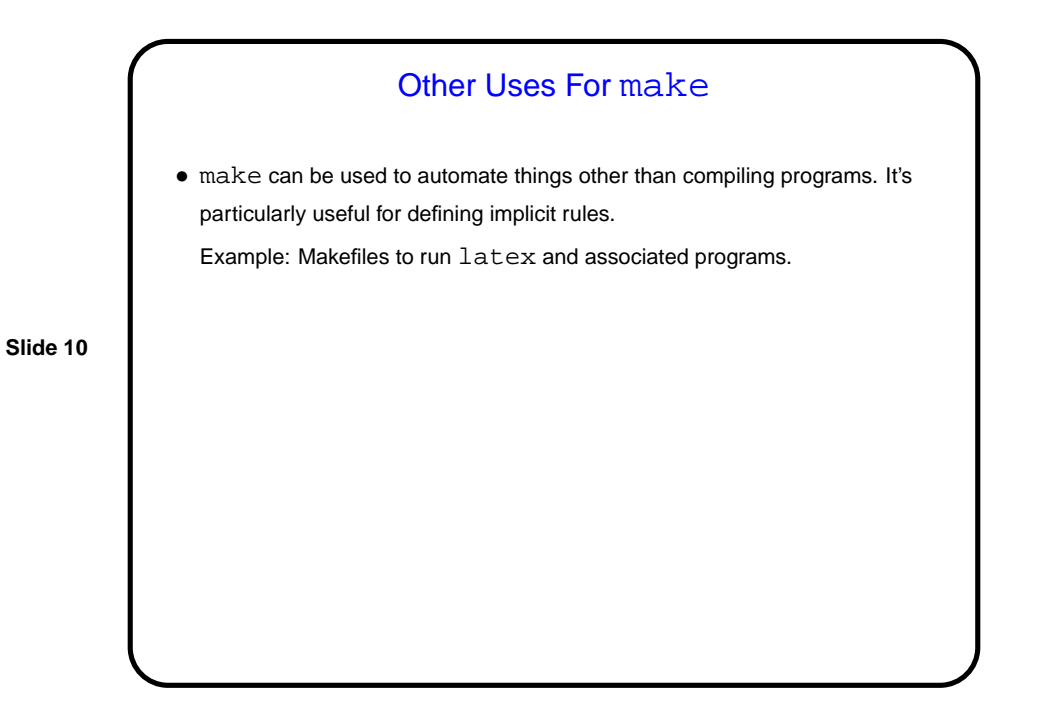

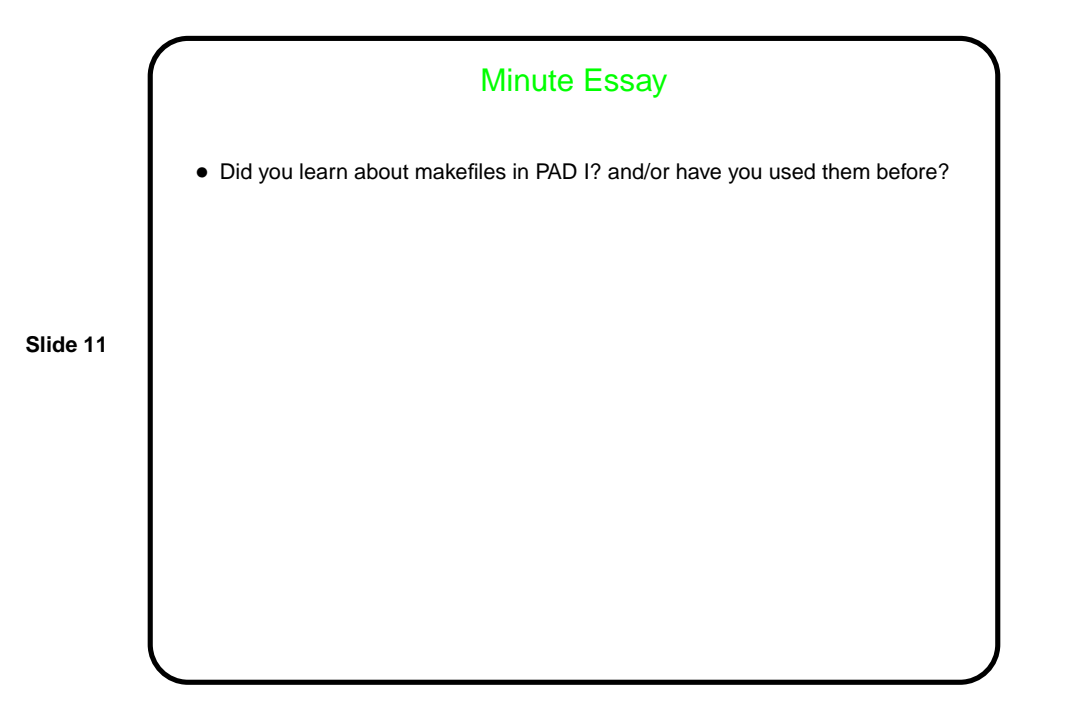